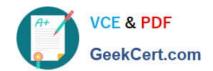

## DCPPE-200<sup>Q&As</sup>

Dell PowerEdge Professional Exam

## Pass Dell DCPPE-200 Exam with 100% Guarantee

Free Download Real Questions & Answers PDF and VCE file from:

https://www.geekcert.com/dcppe-200.html

100% Passing Guarantee 100% Money Back Assurance

Following Questions and Answers are all new published by Dell Official Exam Center

- Instant Download After Purchase
- 100% Money Back Guarantee
- 365 Days Free Update
- 800,000+ Satisfied Customers

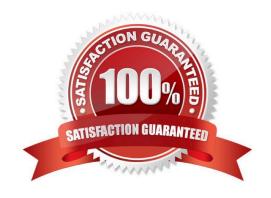

# VCE & PDF GeekCert.com

## https://www.geekcert.com/dcppe-200.html

2024 Latest geekcert DCPPE-200 PDF and VCE dumps Download

## **QUESTION 1**

An engineer needs to assign two PCIe NICs and a GPU to a server node in a VRTX chassis. Which two steps are required to complete this task? (Choose two.)

- A. Enable PCIe Ride-through
- B. Upgrade the CMC license
- C. Power off the node
- D. Update all firmware

Correct Answer: AD

## **QUESTION 2**

## https://www.geekcert.com/dcppe-200.html 2024 Latest geekcert DCPPE-200 PDF and VCE dumps Download

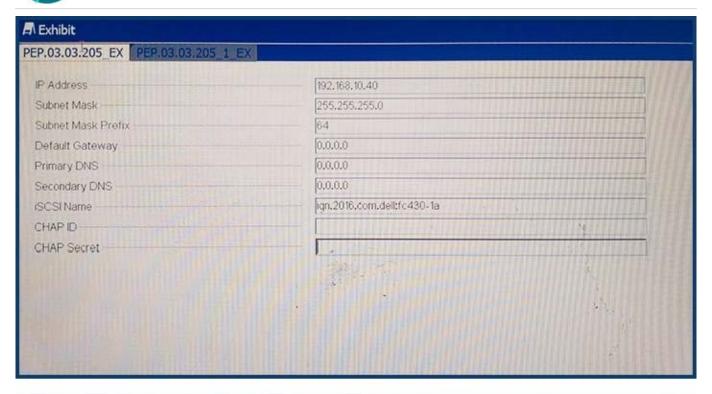

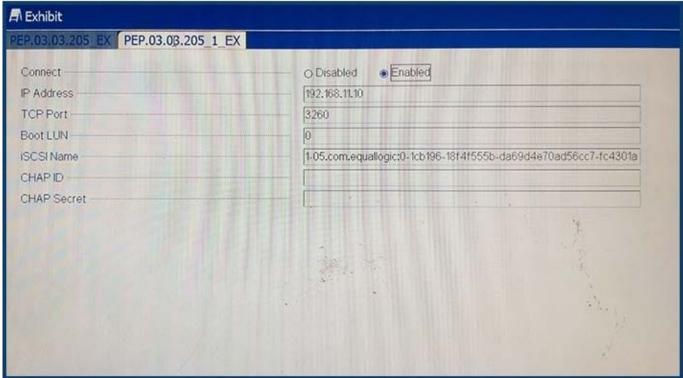

Refer to the exhibit.

An engineer needs to configure iSCSI boot on a blade.

iSCSI boot is NOT working.

Which two steps should the engineer take to fix the issue? (Choose two.)

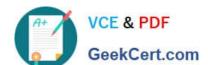

## https://www.geekcert.com/dcppe-200.html

- 2024 Latest geekcert DCPPE-200 PDF and VCE dumps Download
- A. Verify the IP address of the target and initiator
- B. Update the DNS server entries on the initiator
- C. Change the IQN of the initiator
- D. Validate default gateway settings on the initiator
- E. Modify the boot LUN ID on the target

Correct Answer: BD

### **QUESTION 3**

An engineer is redeploying an PS-M4110 storage array in an M1000e chassis. The engineer chooses Configure Array from the CMC. All settings are unavailable.

What should the engineer do to allow the CMC to configure the array?

- A. Choose Reset from the iDRAC of the storage array
- B. Runresetfrom a serial connection to the array
- C. SSH to the CMC and runracadm sanresetcfg
- D. Add Storage Configuration to the user account for the CMC

Correct Answer: D

### **QUESTION 4**

An engineer is in front of an FX2 chassis and notices the I/O indicator on the left ear of the chassis is flashing amber.

What are two possible causes? (Choose two.)

- A. A network link has failed for one of the add-in PCIe NICs.
- B. There is a problem with the chassis PCIe infrastructure.
- C. A hard drive in one of the storage sleds has failed.
- D. A USB key plugged into the front of the chassis has failed.

Correct Answer: BC

#### vei. D

#### **QUESTION 5**

An engineer has connected a monitor, keyboard, and mouse to a VRTX chassis. The engineer is unable to see or control the first blade.

What must the engineer do to control the first blade with a connected monitor, keyboard, and mouse?

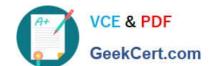

## https://www.geekcert.com/dcppe-200.html 2024 Latest geekcert DCPPE-200 PDF and VCE dumps Download

- A. Map the KVM to the first blade in the Front Panel menu of the CMC.
- B. Plug the monitor, keyboard, and mouse into the back of the chassis.
- C. Enable the KVM for the chassis and navigate to the first blade.
- D. Reseat the module that manages access to the monitor, keyboard and mouse.

Correct Answer: C

DCPPE-200 VCE Dumps

DCPPE-200 Exam
Questions

**DCPPE-200 Braindumps**